# Microsoft<sup>®</sup> **Online Services**

# **Microsoft Office Live Meeting Description du service**

Publié en : septembre 2009

Se reporter au site<http://www.microsoft.com/online> pour obtenir les informations les plus récentes.

Les informations contenues dans ce document représentent l'opinion actuelle de Microsoft Corporation sur les points traités à la date de publication. Microsoft s'adapte aux conditions fluctuantes du marché, et cette opinion ne doit pas être interprétée comme un engagement de sa part. En outre, Microsoft ne garantit pas l'exactitude des informations fournies après la date de la publication.

Ce document est proposé à titre informatif uniquement. LES INFORMATIONS CONTENUES DANS CE DOCUMENT SONT FOURNIES PAR MICROSOFT SANS GARANTIE D'AUCUNE SORTE, EXPLICITE OU IMPLICITE.

L'utilisateur est tenu d'observer la réglementation relative aux droits d'auteur applicable dans son pays. Sans préjudice des droits accordés par la législation en matière de droits d'auteur, aucune partie de ce document ne peut être reproduite, stockée, introduite dans un système de récupération des données ou transmise à quelque fin ou par quelque moyen que ce soit (électronique, mécanique, photocopie, enregistrement ou autre) sans la permission expresse écrite de Microsoft Corporation.

Microsoft peut détenir des brevets, avoir déposé des demandes d'enregistrement de brevets ou être titulaire de marques, droits d'auteur ou autres droits de propriété intellectuelle portant sur tout ou une partie des éléments qui font l'objet du présent document. Sauf stipulation expresse contraire d'un contrat de licence écrit de Microsoft, la fourniture de ce document n'a pas pour effet de vous concéder une licence sur ces brevets, marques, droits d'auteur ou autres droits de propriété intellectuelle.

© 2009 Microsoft Corporation. Tous droits réservés.

Microsoft, Active Directory, Excel, Forefront, Internet Explorer, Outlook, PowerPoint, RoundTable, SharePoint, Windows, Windows Media, Windows Server et Windows Vista sont des marques déposées du groupe de sociétés Microsoft. Toutes les autres marques sont la propriété de leurs détenteurs respectifs.

# Table des matières

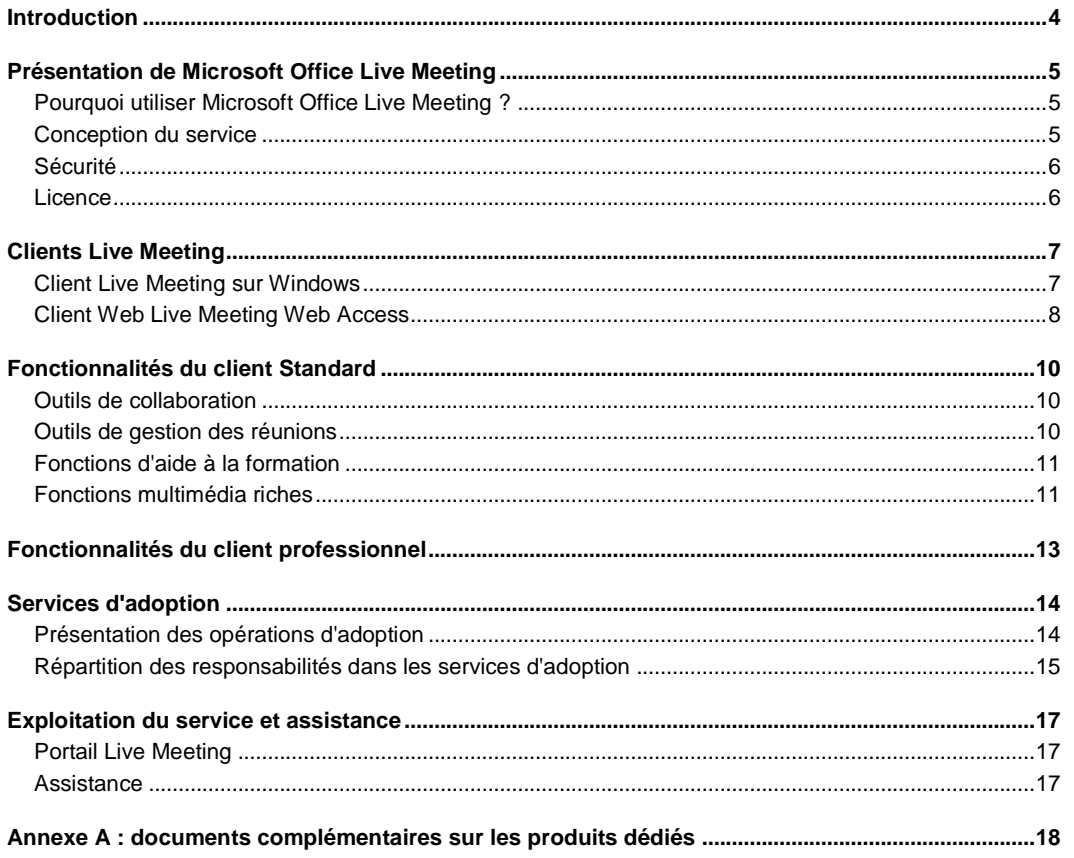

# <span id="page-3-0"></span>Introduction

Microsoft® Office Live Meeting est un service de conférence Web destiné aux entreprises. Il permet aux sociétés et autres organisations de faire participer leurs clients à des réunions en temps réel, à des sessions de formation et à des événements présentés sur Internet.

Le service Live Meeting est accessible à tous les clients Microsoft Online Services détenteurs d'une licence de service (Services Subscription License – SSL). Outre les fonctions et les outils de conférence Web, les entreprises abonnées à Live Meeting bénéficient des services suivants :

- **Services d'adoption.** Microsoft offre des services de conseil pour faciliter l'adoption et le démarrage du service Live Meeting dans l'organisation.
- **Hébergement du portail Live Meeting.** Le portail Live Meeting, hébergé et exploité par Microsoft, aide les organisations à automatiser la création de comptes d'utilisateurs et à simplifier le processus d'authentification.

Destiné aux professionnels de l'informatique, ce document décrit l'offre de services Live Meeting accessible aux organisations qui utilisent des produits et des services dédiés Microsoft Online Services.

D'autres documents décrivant les produits et services dédiés Microsoft Online Services sont également disponibles. La liste complète de ces documents est fournie en fin de document, dans l'Annexe A : « Documents complémentaires sur les produits dédiés ».

# <span id="page-4-0"></span>Présentation de Microsoft Office Live Meeting

Microsoft Office Live Meeting est un service de conférence Web. Accessible aux clients Microsoft Online Services, il permet aux entreprises de toute taille d'organiser efficacement des réunions en ligne. Avec la plateforme de communication en temps réel de Live Meeting, caractérisée par une disponibilité de 99,99 % et par un chiffrement SSL systématique, les organisations peuvent mener en toute confiance leurs réunions en ligne.

### <span id="page-4-1"></span>Pourquoi utiliser Microsoft Office Live Meeting ?

Dans une économie mondialisée où les entreprises doivent pouvoir communiquer en temps réel avec une clientèle internationale, la conférence Web se généralise rapidement comme outil de communication et de collaboration. Avec Live Meeting, Microsoft aide les entreprises à répondre à ces exigences de communication. Extrêmement fiable, ce service de conférence Web destiné aux entreprises permet de relier les publics et de les associer à des réunions, des formations et des événements en ligne. Les organisations peuvent utiliser le service Live Meeting pour faire une présentation, lancer un projet, échanger des idées, modifier des fichiers, collaborer sur un tableau blanc interactif et négocier des contrats. Le tout, en évitant les pertes de temps et d'argent liées aux déplacements, puisque les participants assistent à ces séances depuis leur propre ordinateur. Voici quelques-uns des principaux avantages pour l'entreprise :

- **Des organisations connectées.** Avec le service Live Meeting, les membres d'une organisation peuvent participer à des réunions, à des événements et à des formations en ligne. Ainsi, ils se connectent et collaborent facilement entre eux ou avec des clients et des partenaires. Grâce aux fonctionnalités intégrées au client Live Meeting, les organisateurs et les animateurs de réunions partagent facilement les informations qui intéressent les participants, et peuvent s'assurer que ceux-ci ont bien compris les informations présentées. Les sessions Live Meeting peuvent être enregistrées et réécoutées. Ainsi, les personnes qui n'ont pu assister à une présentation pourront la visionner ultérieurement.
- **Des participants captivés.** Les fonctions audio, vidéo et multimédia intégrées au service Live Meeting aident les animateurs à maintenir l'intérêt des participants et à mener des réunions plus efficaces. L'impression d'immersion totale de Live Meeting tient aux différents canaux de communication utilisés (vidéo en direct et enregistrée, chat, diaporamas, partage d'applications, protocole VoIP et téléphonie sur RTPC) et aux différents outils de commentaire. Grâce aux commentaires envoyés en temps réel par les participants, les animateurs peuvent adapter le rythme et le contenu de la présentation en fonction de leur auditoire.
- **Une fiabilité de classe professionnelle.** Live Meeting offre des services d'entreprise d'une grande fiabilité. Le taux de disponibilité historiquement élevé et l'expérience acquise après une dizaine d'années de fonctionnement sont les garants de la qualité, de la fiabilité et de la sécurité du service. Ceci permet aux directeurs informatiques de réaffecter leurs ressources à d'autres projets importants.

#### <span id="page-4-2"></span>Conception du service

Le service Live Meeting est un service professionnel de conférence Web entièrement géré. Il est fourni depuis des centres de données mondiaux de premier ordre, protégés par plusieurs couches de fonctions de sécurité et par de bonnes pratiques d'exploitation. La plateforme Live Meeting offre un taux de disponibilité de 99,99 %.

Les organisations qui emploient une version dédiée de Microsoft Online Services peuvent facilement configurer leurs utilisateurs pour qu'ils puissent bénéficier de Live Meeting sans augmenter leurs dépenses informatiques. Les utilisateurs finaux obtiennent rapidement l'accès aux services de conférence Web via la mise à jour des services Active Directory® entre leur environnement informatique et les centres de données Microsoft.

Il existe deux versions du client Live Meeting utilisables avec le service du même nom : la version

standard et la version professionnelle. Le service Live Meeting fourni avec Microsoft Online Services s'accompagne d'une licence Standard. Avec cette licence, il est possible de programmer et de gérer des réunions comptant un maximum de 250 participants.

Il est aussi possible d'acquérir des licences Live Meeting Professionnel en plus des licences Standard fournies avec le service Live Meeting. Live Meeting Professionnel offre des fonctionnalités supplémentaires : enregistrements hébergées, inscription aux événements, salles de répartition et organisation de tests en ligne. Avec la licence Live Meeting Professionnel, jusqu'à 1 250 participants peuvent être connectés et les enregistrements des réunions peuvent être stockés pendant 360 jours.

**Remarque** Les licences Live Meeting Professionnel peuvent être achetées séparément et gérées avec les licences Standard.

#### <span id="page-5-0"></span>Sécurité

Le service Live Meeting offre un environnement de réunion en ligne adapté aux besoins des entreprises qui organisent fréquemment des réunions confidentielles et sensibles, en interne ou avec des tiers de confiance.

Le service offre de solides fonctions de sécurité destinées à protéger les informations de propriété intellectuelle et les données sensibles sur le plan financier, stratégique ou personnel. Live Meeting permet également d'héberger des réunions ouvertes, pour des présentations destinées au grand public. Par sa conception, Live Meeting inclut des fonctions de sécurité pour les services de collaboration professionnelle ainsi qu'un environnement fiable pour la tenue de réunions virtuelles.

Quelques fonctions de sécurité de Live Meeting :

- Stratégies strictes d'authentification par mot de passe et chiffrement sur 128 bits pour le contrôle des accès.
- Centres de données certifiés Verizon Security Management Program Service Provider Certification (anciennement Cybertrust) et SAS 70 pour le stockage du contenu.
- Logiciel antivirus : Microsoft Forefront™ Client Security.
- Pare-feux, systèmes de détection des intrusions réseau et technologies de chiffrement contribuent à la protection des connexions et de la transmission des données.

Pour obtenir des informations détaillées sur les fonctions de sécurité de Live Meeting qui protègent les informations de votre entreprise, téléchargez le « [Guide de sécurité de Microsoft Office Live Meeting](http://office.microsoft.com/en-us/livemeeting/HA102026641033.aspx) » (En anglais).

#### <span id="page-5-1"></span>Licence

Comme d'autres services dédiés de Microsoft Online Services, Live Meeting fait l'objet licence de service (Services Subscription License – SSL). Avec cette licence, les clients bénéficient d'un point unique pour la gestion du compte des services Microsoft Online Services dédiés et ils peuvent accéder à Live Meeting de la même manière qu'à d'autres services Microsoft Online Services dédiés.

# <span id="page-6-0"></span>Clients Live Meeting

Les utilisateurs finaux peuvent se connecter au service Live Meeting soit via un client Live Meeting sur Windows® (version 2007), soit via le client Microsoft Office Live Meeting Web Access. Pour afficher la nouvelle configuration requise pour les clients Live Meeting, voir « [Configuration requise pour Microsoft](http://office.microsoft.com/en-us/livemeeting/HA102415191033.aspx)  [Office Live Meeting \(version](http://office.microsoft.com/en-us/livemeeting/HA102415191033.aspx) 2007) » (en anglais).

#### <span id="page-6-1"></span>Client Live Meeting sur Windows

Le client Live Meeting sur Windows est un programme Windows complet installé et exécuté sur l'ordinateur de l'utilisateur final. Ce client est recommandé pour les utilisateurs qui travaillent sur Windows, car il offre des fonctionnalités qui ne sont pas disponibles avec le client Live Meeting Web Access.

Les utilisateurs de Microsoft Online Services doivent utiliser la version 2007 du client Live Meeting. La configuration requise pour ce client est décrite dans le tableau 1.

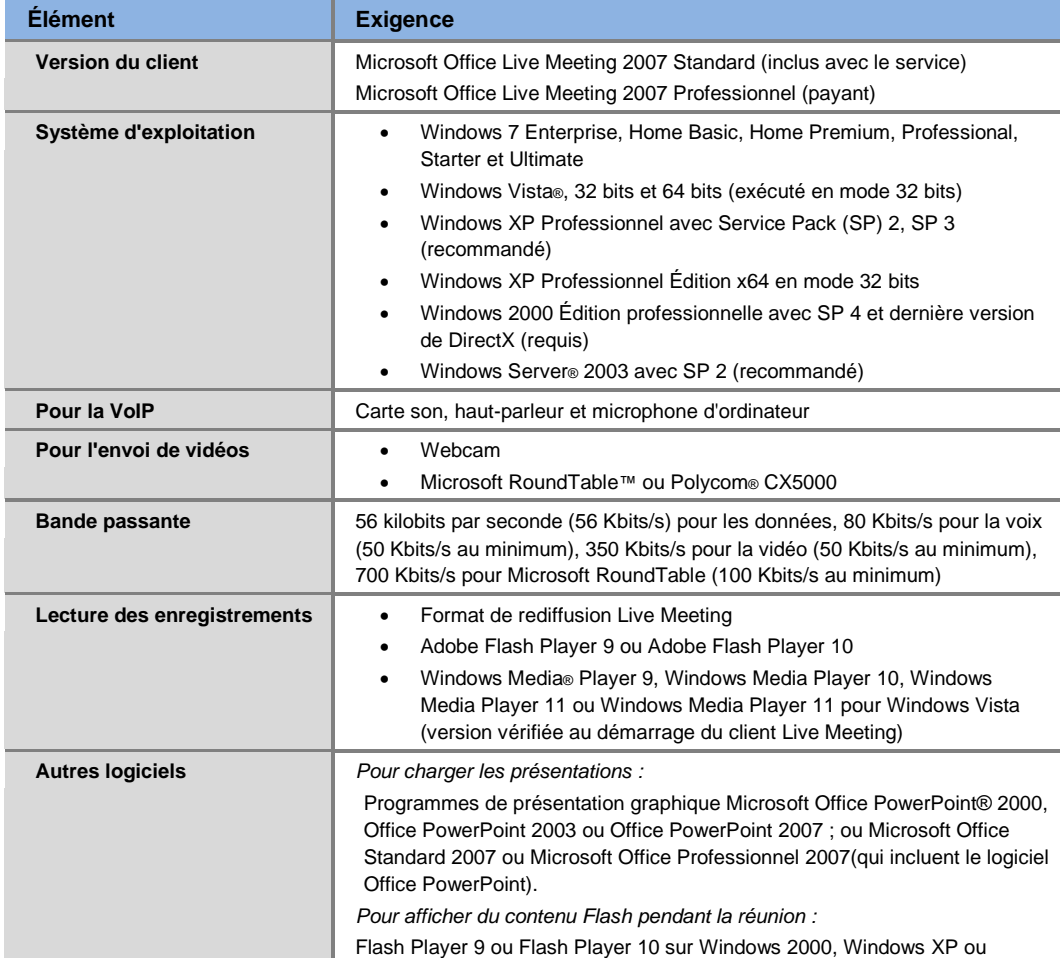

#### Tableau 1 : configuration requise pour le client Live Meeting sur Windows

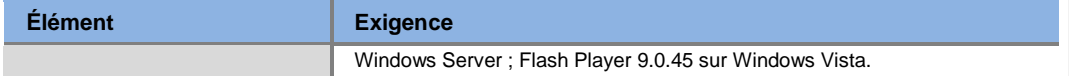

#### <span id="page-7-0"></span>Client Web Live Meeting Web Access

Live Meeting Web Access est un autre client utilisable. Basé sur Java, il est destiné aux utilisateurs de Live Meeting qui ne peuvent pas installer ou exécuter le client Windows. En général, il s'agit d'utilisateurs dont l'ordinateur exécute un système d'exploitation incompatible avec le client Windows, notamment Sun Solaris ou Apple Macintosh, ou qui ne permet pas l'installation de nouveaux logiciels.

Live Meeting Web Access est un programme à base d'applets exécuté dans l'un des environnements d'exécution Java indiqués dans le tableau 2. Live Meeting Web Access ne nécessite l'installation d'aucun fichier. Toutefois, pour initier le partage d'applications sur un ordinateur Apple Macintosh tout en utilisant le client Live Meeting Web Access, vous devez installer un composant de partage d'applications.

#### Tableau 2 : configuration requise pour le client Live Meeting sur le Web

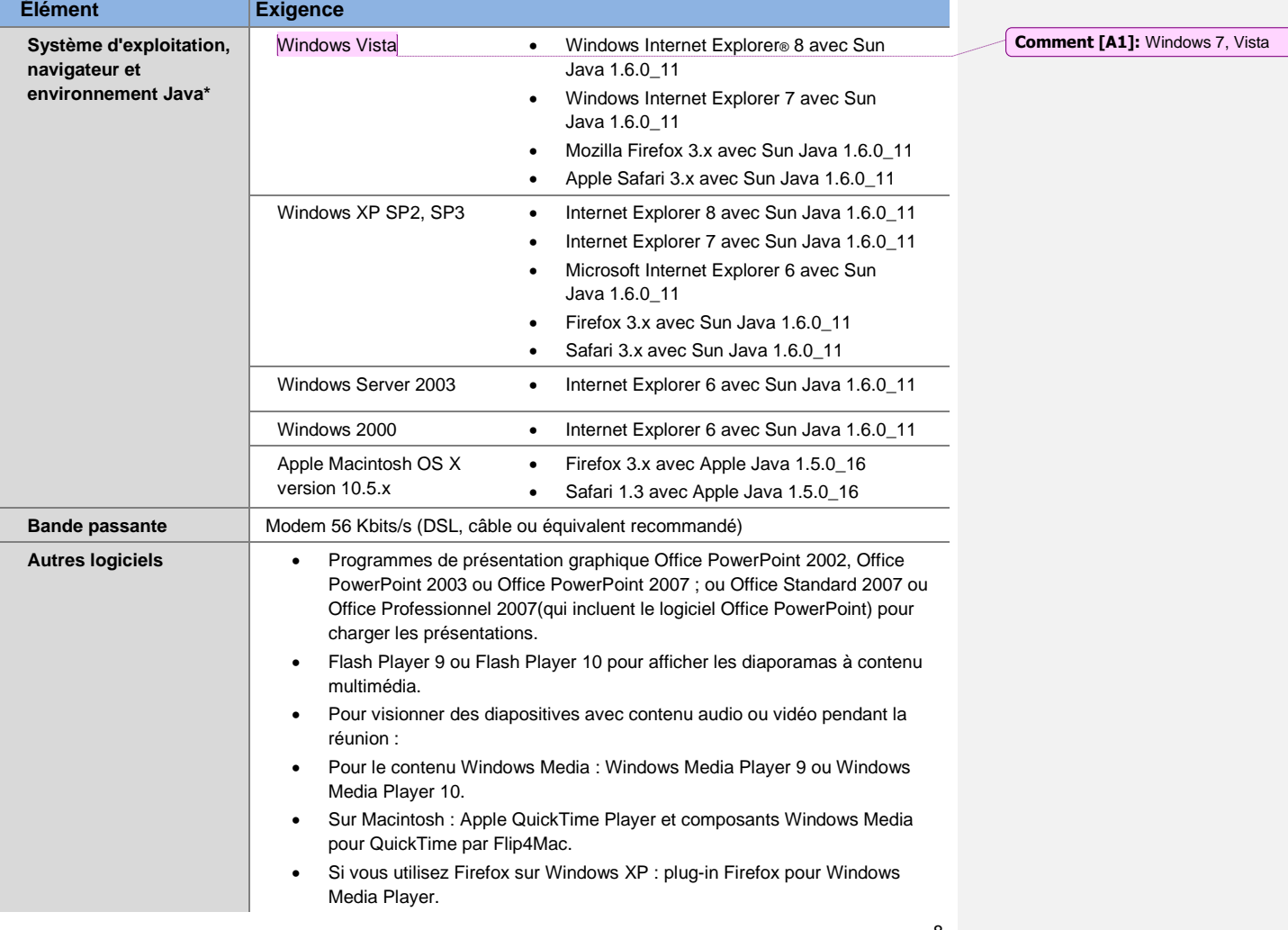

\* D'autres ensembles de système d'exploitation, navigateur et machine virtuelle Java peuvent fonctionner ; toutefois, ils n'ont fait l'objet d'aucun test d'interopérabilité et ne bénéficient d'aucune assistance.

Description du service Microsoft Office Live Meeting

# <span id="page-9-0"></span>Fonctionnalités du client Standard

La version 2007 du service Live Meeting permet aux organisateurs de réunions d'avoir accès aux outils et aux fonctions de conférence Web suivants par le biais du client Live Meeting Standard.

#### <span id="page-9-1"></span>Outils de collaboration

Les organisateurs de réunions ont besoin d'une solution de conférence qui leur permette d'intégrer des présentations, de partager des applications ou leur Bureau, d'utiliser ou de partager un tableau blanc interactif avec les participants. Voici les principales fonctions de collaboration prises en charge par le service Live Meeting utilisé avec le client Standard :

- **Visionneuse PowerPoint.** La visionneuse PowerPoint Live Meeting affiche les diaporamas PowerPoint et prend totalement en charge les animations et les transitions. Ainsi, les animateurs peuvent utiliser ces effets dans l'environnement de réunion en ligne. Grâce à la prise en charge des animations, les animateurs et les organisateurs peuvent choisir à quel moment, dans quel ordre et dans quel format apparaîtra chaque élément (par exemple, entrée brusque ou fondu). Les transitions permettent de créer des effets lors du passage d'une diapositive à l'autre (par exemple, effacer ou recouvrir la diapo précédente). En mode Plein écran, la diapositive remplit tout l'écran.
- **Partage du tableau blanc.** Le tableau blanc interactif est une page blanche sur laquelle l'animateur peut dessiner, écrire et surligner des informations avec les outils d'annotation. Il peut, par exemple, créer rapidement un diagramme pour illustrer un point, insérer un tableau blanc, puis utiliser les outils d'annotation pour tracer des carrés, des lignes ou une multitude d'autres figures. Il est également possible d'enregistrer la diapositive pour s'y référer plus tard.
- **Volet Notes partagées.** Avec le volet Notes partagées toujours activé, chaque participant peut afficher et modifier des actions partagées, ce qui garantit la synchronisation des principaux livrables entre les différentes personnes. Il est possible de stocker les notes des réunions d'équipe et d'enregistrer les sessions pour s'y référer par la suite.
- **Conversation.** L'outil Conversation est très utile pour communiquer avec d'autres participants ou animateurs au cours d'une réunion. Toutes les conversations entre participants sont confidentielles. Les animateurs ont toujours la possibilité de converser entre eux. En revanche, pour l'auditoire, la fonction Conversation peut être activée ou désactivée.
- **Gestionnaire de questions.** Les participants peuvent poser des questions et obtenir des réponses sans interrompre l'animateur. Pendant qu'un intervenant parle, un autre animateur peut jouer le rôle de modérateur et répondre immédiatement aux questions soumises par les auditeurs. Les réponses peuvent être soit données directement à celui qui a posé la question, soit partagées avec l'ensemble de l'auditoire. Live Meeting ne limite pas le nombre de modérateurs chargés des questions et réponses.

#### <span id="page-9-2"></span>Outils de gestion des réunions

Avec le service Live Meeting, il est extrêmement simple de programmer une réunion, d'inviter les participants et de configurer l'espace de réunion en ligne. Les organisateurs peuvent lancer des conférences Web quand ils en ont besoin. Voici quelques-unes des principales fonctions de gestion des réunions prises en charge par le service Live Meeting.

 **Macro complémentaire de conférence pour Microsoft Office Outlook**®**.** Avec la macro complémentaire Office Outlook, les organisateurs de réunions peuvent effectuer les tâches de planification et d'invitation directement depuis leur interface Office Outlook, sans avoir à se connecter à leur compte Live Meeting. Ils peuvent définir les paramètres par défaut et les préférences, notamment pour la copie des invitations et les informations d'appel pour les audioconférences. Les personnes qui n'utilisent pas Office Outlook peuvent réaliser ces tâches à partir de leur compte Live Meeting, avec leur application de messagerie et de gestion de calendrier.

- **Plan de salle et Indicateur d'humeur.** Le Plan de salle permet de voir en temps réel le nombre de participants et leurs commentaires sur le rythme et la clarté de la réunion. La configuration du plan de salle dépend de la taille de l'auditoire ; elle est choisie pendant la planification. Une conférence avec un auditoire important peut être représentée par une rangée d'animateurs et plusieurs rangées de participants, une réunion plus restreinte apparaîtra sous la forme d'une table ronde entourée de quelques participants. Les auditeurs peuvent changer la couleur de leur siège pour indiquer visuellement leur degré de compréhension ou le rythme souhaité sans interrompre la séance. Les organisateurs de la réunion peuvent personnaliser les Indicateurs d'humeur en changeant la signification des couleurs des sièges, qui sera définie dans la légende.
- **Identification de l'intervenant.** L'intervenant actif apparaît automatiquement dans le champ de vision de la Webcam.
- **Rapports.** Des rapports d'utilisation détaillés permettent de suivre la participation aux réunions, événements et enregistrements. Les organisateurs peuvent ainsi savoir qui a participé et pendant combien de temps. Les statistiques permettent de déterminer qui utilise les enregistrements et comment. Par ailleurs, les rapports peuvent être exportés au format CSV (valeurs séparées par une virgule) standard pour être utilisés dans d'autres applications.

#### <span id="page-10-0"></span>Fonctions d'aide à la formation

La conférence Web peut être une solution efficace de formation en ligne, grâce aux fonctions supplémentaires prises en charge (tests en ligne, salles de répartition virtuelles et documents de cours). Voici quelques-unes des principales fonctions de formation prises en charge par le service Live Meeting :

- **Distribution de documents.** Pendant les réunions, les fichiers peuvent être distribués dans leur format d'origine : la documentation adéquate est fournie et il devient inutile de la transmettre ensuite par mail. Les fichiers des sessions Live Meeting sont analysés par un logiciel antivirus lors de la distribution des documents de cours et lors du téléchargement de tous les autres fichiers sur le serveur Live Meeting. Les signatures de virus sont automatiquement mises à jour à intervalle fréquent.
- **Enregistrement et lecture haute fidélité.** Pour les personnes qui ne peuvent pas assister à une session de formation, les organisateurs peuvent enregistrer tous les éléments de la conférence Web (démonstrations en direct, annotations, notes, visuels et même diapositives Web actives). Les enregistrements peuvent être sauvegardés par l'animateur sur le serveur Live Meeting ou sur son ordinateur local et celui des participants. Grâce aux fonctions de lecture haute fidélité, notamment aux fonctions de recherche rapide et d'indexation des chapitres, les participants peuvent revoir facilement le contenu de la conférence. Avec les fonctions de contrôle d'accès, les organisateurs peuvent ouvrir ou limiter l'accès aux enregistrements. Enfin, les rapports donnent des détails sur les tendances d'utilisation des enregistrements.

(*Remarque : cette fonction est disponible uniquement avec le client Live Meeting Professionnel*)

#### <span id="page-10-1"></span>Fonctions multimédia riches

Avec le service Live Meeting, les animateurs peuvent, dans le cadre de la réunion, diffuser auprès des participants des séquences audio et vidéo pré-enregistrées. Voici quelques-unes des principales fonctions multimédia prises en charge par le service Live Meeting :

- **Flash et Windows Media Player.** Les clips vidéos, les animations Flash et les fichiers audio rendent les présentations plus vivantes et mémorables. Les animateurs peuvent facilement télécharger des fichiers multimédias, et tous les clips font l'objet d'un contrôle antivirus exécuté par les outils de sécurité client de Microsoft Forefront avant d'être diffusés aux participants.
- **Webcam.** Les fonctions vidéo intégrées de Live Meeting permettent l'utilisation d'une webcam native en direct pour rendre la réunion plus vivante et mettre les animateurs face à leur public. Les participants équipés d'une Webcam ont aussi la possibilité de montrer leur propre vidéo au public. Le dispositif de visioconférence Microsoft RoundTable peut être utilisé et permet aux organisateurs de capturer des vidéos panoramiques sur 360 degrés.

 **Commandes d'appel pour les audioconférences.** Gérez la partie audio de la réunion sans avoir à vous fier à un téléphone ou à retenir les commandes d'un clavier de téléphone. Avec les commandes audio qui s'affichent à l'écran pendant les sessions Live Meeting, il suffit d'un clic de souris pour appeler des participants ou arrêter le son de leur ligne. Le service Live Meeting prend en charge à la fois les communications RTPC et VoIP, si elles sont disponibles.

# <span id="page-12-0"></span>Fonctionnalités du client professionnel

Les organisateurs de réunions qui utilisent le client Live Meeting Professionnel disposent de toutes les fonctions disponibles avec le client Live Meeting Standard, auxquelles s'ajoutent d'autres fonctionnalités avancées :

- Partage de Bureau. Avec la fonction de partage de Bureau, les organisations peuvent diffuser en temps réel aux participants distants les visuels, applications, pages Web, documents Word ou Excel® ou tout autre élément qui peut s'ouvrir sur le Bureau. Les animateurs peuvent partager la totalité de leur Bureau ou la partie de leur choix. Ils peuvent utiliser la fonction de télécommande pour confier à un participant distant le contrôle des documents ou applications présentés (ou même de leur Bureau entier).
- **Tests en ligne.** Pour vérifier que les participants ont bien compris le contenu de la réunion, des tests composés de différents types de questions (exercices à trous, vrai/faux, QCM à une ou plusieurs réponses) peuvent être facilement créés. Pour gagner du temps, les tests peuvent être corrigés automatiquement et chaque participant reçoit sa note individuellement.
- **Inscription aux événements et aux cours.** L'inscription aux événements et aux cours fait partie intégrante du service Live Meeting. Les organisateurs de cours peuvent publier les événements ouverts au public. Les utilisateurs consultent la liste des sessions disponibles et s'inscrivent à celles qui les intéressent.
- **Salles de répartition virtuelles.** Pendant une réunion, les animateurs peuvent utiliser les salles de répartition virtuelles pour créer différents espaces de réunion. Ils peuvent répartir les participants entre les pièces, manuellement ou automatiquement, et rassembler séparément les différents groupes. Lorsque les sessions séparées sont terminées, ils peuvent rassembler tout le monde dans la réunion principale. Les organisateurs peuvent passer d'une salle à l'autre et s'adresser séparément aux participants des différentes sessions.
- **Archivage des enregistrements.** Des fonctionnalités d'enregistrement haute fidélité partagé ou local permettent aux organisations d'archiver une session Live Meeting pour la rediffuser ultérieurement. Ainsi, une société peut enregistrer une présentation Live Meeting de ses nouveaux produits et la rediffuser plus tard, à partir de l'archive hébergée, aux clients et aux futurs partenaires qui n'ont pu y assister.
- **Jusqu'à 1 250 connexions.** Les organisateurs de sessions Live Meeting Professionnel peuvent programmer et gérer des réunions comptant jusqu'à 1 250 participants connectés.

# <span id="page-13-0"></span>Services d'adoption

Si elles achètent une licence de services récurrents pour Live Meeting, les organisations abonnées aux services Microsoft Online Services dédiés bénéficient de services d'adoption Live Meeting.

Les services d'adoption sont destinés à aider les clients Microsoft Online Services à prendre rapidement en main les fonctions de conférence Web de Live Meeting. Ils facilitent l'intégration de Live Meeting aux plateformes existantes et guident le client dans l'utilisation des fonctionnalités et des fonctions du service. Un conseiller en adoption et un architecte solution sont affectés au client pendant le processus d'adoption. Dans l'équipe de projet, les rôles se répartissent ainsi :

- **Conseiller en adoption.** Le conseiller en adoption est, dès le début du déploiement, le principal point de contact du client pendant le processus d'adoption. Il facilite l'action des ressources Microsoft concernées et gère le calendrier global du projet, en collaboration avec le chef du projet de déploiement.
- **Architecte solution.** L'architecte solution aide le client à intégrer le service Live Meeting aux systèmes existants. Le client peut avoir besoin d'assistance pour connecter les systèmes sur site, notamment Active Directory, avec les services hébergés. L'architecte solution s'attache avant tout à aplanir les obstacles techniques.

Les clients peuvent bénéficier des services d'adoption pendant six mois (180 jours) après l'achat du service Live Meeting.

#### <span id="page-13-1"></span>Présentation des opérations d'adoption

Les opérations d'adoption et les réunions programmées sont effectuées via le service Live Meeting, même si quelques visites sur le site du client peuvent également être prévues. Une série de réunions axées sur la présentation des intervenants et l'identification du rôle et des responsabilités de chacun est d'abord effectuée. Ensuite, les différentes parties s'occupent, entre autres, des opérations suivantes :

- **Évaluation de l'environnement et des besoins du client.** L'évaluation des besoins a pour but d'identifier les obstacles potentiels ainsi que les possibilités propres à la culture et à l'environnement du client. En général, une visite sur place est organisée pendant cette première étape pour faciliter la présentation des intervenants et achever l'évaluation des besoins.
- **Examen des objectifs de l'entreprise.** Dans le cadre de l'évaluation des besoins, les exigences de fonctionnement sont examinées du client et les fonctionnalités Live Meeting sont configurées de telle sorte que ces exigences soient respectées. Cela garantit que le service est configuré et optimisé pour les objectifs précis de l'entreprise et qu'il génèrera des résultats mesurables.
- **Développement d'une stratégie technique.** Lorsque les objectifs de l'entreprise ont été identifiés, l'équipe du projet étudie de près son environnement technique actuel. Les points à prendre en compte sont notamment les options techniques de création de comptes d'utilisateurs Live Meeting et la configuration des paramètres et des stratégies Live Meeting.
- **Identification des utilisateurs initiaux.** Avec l'aide de ses contacts chez le client, le conseiller en adoption identifie un petit groupe d'utilisateurs qui seront les premiers à commencer à utiliser le service Live Meeting. Ces utilisateurs initiaux fournissent des informations sur les exigences du client.
- **Formation des utilisateurs initiaux et du personnel du service d'assistance.** Le conseiller en adoption fournit des ressources de formation. Celles-ci permettent aux principaux contacts chez le client d'apprendre à utiliser les fonctions de Live Meeting et de suivre les bonnes pratiques recommandées. Cette formation a pour but de s'assurer que les utilisateurs initiaux acquièrent une bonne maîtrise du service Live Meeting et seront capables d'en encourager l'adoption dans l'ensemble de l'organisation. Grâce à la formation proposée au service d'assistance, le client pourra gérer lui-même le support technique de Live Meeting auprès ses employés. Cette formation facilite l'adoption du service et l'assistance dans toute l'organisation, en simplifiant et en normalisant le processus d'assistance pour les utilisateurs finaux. Elle permet aussi au service informatique du client de mieux appréhender les problèmes liés au support technique.
- **Promotion de Live Meeting auprès des utilisateurs.** La promotion du service Live Meeting dans l'ensemble de l'entreprise est la clé d'une adoption réussie. Cet aspect des services d'adoption passe par une planification sérieuse, pour garantir des communications efficaces, motiver les individus, expliquer l'intérêt du service et préparer l'organisation pour un lancement réussi de Live Meeting.
- **Assistance au lancement.** Le conseiller en adoption contribue aux opérations de lancement et à la sensibilisation des utilisateurs, et fait des propositions adaptées à l'organisation.
- **Récapitulatif du lancement.** Après la mise en œuvre de Live Meeting par l'organisation, le conseiller en adoption fournit au client un récapitulatif contenant les mesures d'utilisation, le nombre d'organisateurs actifs et un résumé des principales étapes.

#### <span id="page-14-0"></span>Répartition des responsabilités dans les services d'adoption

Cette section détaille les tâches qui incombent à Microsoft et au client pour les services d'adoption de Live Meeting.

#### Responsabilités de Microsoft

Microsoft Online Services est responsable des tâches suivantes dans le processus d'adoption de Live Meeting :

- **Évaluation des besoins**
	- o Étudier le type et la quantité de licences nécessaires pour la planification du déploiement.
	- o Étudier les méthodes de conférence déjà en place dans la société.
	- o Examiner les besoins de l'entreprise.
- **Création et gestion du plan de projet**
	- o Développer un plan global pour le projet d'adoption de Live Meeting.
- **Examiner les ressources et les responsabilités avec le promoteur du projet**
- **Effectuer un suivi régulier de la progression des grandes étapes de l'adoption**
- **Appels de planification programmés**
	- $\circ$  Organiser régulièrement des réunions téléphoniques programmées pour examiner les progrès réalisés, les problèmes et les solutions. Pendant la phase de déploiement, ces appels sont généralement hebdomadaires. Dès que Live Meeting est en service, le conseiller en adoption passe la main au responsable du compte technique Microsoft Service Resource pour la durée du contrat.
- **Planification et mise en œuvre technique**
	- $\circ$  Un architecte solution apporte des conseils techniques destinés à garantir une utilisation efficace du service Live Meeting par le client. Ses bilans et ses conseils peuvent porter sur les points suivants :
		- Processus de création de compte Live Meeting et d'authentification.
		- Groupes de sécurité Active Directory et rôles Live Meeting.
		- Options de déploiement sur le Bureau.
		- Conception technique du portail Live Meeting et déploiement sur le Bureau.
		- Questions de sécurité de l'infrastructure Live Meeting.
		- Connexion réseau avec Internet.
		- Configuration du proxy.
		- Ports réseau et pare-feu requis.
- **Planification stratégique des communications**
	- o Examiner le plan de communication.
	- o Examiner les méthodes marketing.

Description du service Microsoft Office Live Meeting

- o Fournir des modèles pour la correspondance par e-mail et sur le site Web.
- **Lancement** 
	- o Participer aux opérations de lancement de Live Meeting.

#### Responsabilités du client

Au cours du processus d'adoption de Live Meeting, le conseiller en adoption collabore étroitement avec le chef de projet et les autres membres du personnel qui composent l'équipe du projet chez le client. La taille de l'équipe et les membres qui la composent dépendent des attentes du client par rapport à la mise en œuvre de Live Meeting. Les domaines fonctionnels généralement représentés dans l'équipe sont le service informatique, la communication d'entreprise, la gestion des changements, la formation et le support technique.

Fort d'une vaste expérience de l'implémentation de services dans les grandes entreprises, Microsoft sait que l'implication du client dans les opérations suivantes est importante pour la réussite de la mise en œuvre de Live Meeting :

- Appui explicite de la direction vis-à-vis des technologies de collaboration en général et de Live Meeting en particulier.
- Large soutien du service informatique pendant les diverses phases de l'adoption (planification, mise en œuvre et assistance quotidienne).
- Prise en charge d'une vaste stratégie de communication portant sur le lancement et la disponibilité de Live Meeting.
- Formation des utilisateurs finaux et actions de préparation placées au centre de la planification de l'adoption.
- Chef de projet dédié pendant toute la durée du processus d'adoption.

# <span id="page-16-0"></span>Exploitation du service et assistance

Après la mise en service de Live Meeting, Microsoft Online Services propose encore des ressources pour l'exploitation du service et l'assistance.

#### <span id="page-16-1"></span>Portail Live Meeting

Pour chaque client Live Meeting, Microsoft Online Services déploie et héberge un portail dédié aux services Live Meeting. Ce portail permet l'authentification et l'autorisation des utilisateurs Active Directory du client qui se connectent au service Live Meeting. Le client n'a donc pas à gérer les noms d'utilisateur et les mots de passe pour ce service. L'accès au portail nécessite Windows Internet Explorer® 6.0, 7.0 ou 8.0, ou un autre navigateur compatible avec les sites Web ASP.NET.

Ce portail automatise certaines fonctions d'administration, notamment la création et la mise à jour des comptes Live Meeting. Il offre également aux utilisateurs un service d'authentification unique et un emplacement central pour le stockage des documents de formation et de référence.

. Les principales fonctions prises en charge par le portail sont les suivantes :

- Automatisation de la création de comptes Live Meeting pour les utilisateurs Active Directory autorisés, membres d'un groupe personnalisable.
- Possibilité, pour les utilisateurs Windows authentifiés, de se connecter à Live Meeting sans avoir à saisir un nom d'utilisateur et un mot de passe Live Meeting.
- Synchronisation automatique des paramètres du compte Live Meeting d'un utilisateur avec ses paramètres Active Directory chaque fois que cet utilisateur se connecte par le biais du portail.
- Possibilité de changer l'aspect et les liens de la page d'accueil du portail en fonction de la marque du client.

Les fonctions suivantes ne sont pas disponibles sur le portail :

- Utilisation de méthodes Live Meeting Service Portal Web
- Création manuelle de comptes
- Accès Internet anonyme
- Gestion manuelle des mots de passe

#### <span id="page-16-2"></span>**Assistance**

Le service Live Meeting est inclus dans le programme d'assistance Microsoft Online Services. Le document Microsoft Online Services Description de l'assistance et de la gestion des services Microsoft Online Services donne plus d'informations sur l'assistance Live Meeting. Ce document est disponible depuis le [Centre de téléchargement Microsoft](http://go.microsoft.com/fwlink/?LinkId=140276) (en anglais).

# <span id="page-17-0"></span>Annexe A : documents complémentaires sur les produits dédiés

Les documents décrits dans cette section donnent une description détaillée des produits et services Microsoft Online Services dédiés. Tous ces documents sont disponibles à la page [Centre de](http://go.microsoft.com/fwlink/?LinkId=140276)  [téléchargement Microsoft](http://go.microsoft.com/fwlink/?LinkId=140276) (en anglais).

#### **Description du service Microsoft Exchange Online Dedicated**

Exchange Online Dedicated est une solution hébergée de messagerie d'entreprise basée sur Microsoft Exchange Server. Le service Exchange Online offre un environnement fiable de messagerie incluant courrier électronique, calendrier partagé et Microsoft Office Outlook Web Access.

#### **Description du service Microsoft SharePoint Online Dedicated**

SharePoint Online Dedicated offre des outils et des services souples, via le Web, pour aider les utilisateurs à gérer les informations et à collaborer efficacement entre eux. SharePoint Online reprend les nombreuses fonctionnalités de Microsoft Office SharePoint Server 2007.

#### **Description du service Microsoft Office Communications Online Dedicated**

Office Communications Online Dedicated est une solution hébergée de communication d'entreprise basée sur Office Communications Server 2007. Office Communications Online offre aux organisations des services de communication en temps réel, notamment une messagerie instantanée et des outils de conférence audio et vidéo. Cette solution inclut aussi une fonction d'indication de présence, qui permet de voir immédiatement si une personne est accessible en ligne.

#### **Prise en charge des solutions personnalisées Microsoft SharePoint Online**

Microsoft Online Services prend en charge le déploiement de solutions personnalisées et tierces sur la plateforme SharePoint Online Dedicated. Les organisations peuvent ainsi développer et déployer des applications SharePoint métier pour étendre les fonctionnalités de SharePoint Online.

#### **Description de l'assistance et de la gestion des services Microsoft Online Services**

L'équipe d'assistance Microsoft Online Services aide les clients à organiser l'assistance qui leur sera nécessaire pour aider leurs utilisateurs. Elle propose également un processus géré pour faire remonter les problèmes rencontrés par les utilisateurs à d'autres équipes d'assistance Microsoft.

#### **Gestion de la continuité des services Microsoft Online Services**

La gestion de la continuité du service concerne le rétablissement des services couverts par un abonnement Microsoft Online Services pendant une interruption importante du service. Ce document décrit la démarche généralement suivie par Microsoft Online Services pour tous les services dédiés.

#### **Description des services réseau Microsoft Online Services**

Les composants et les fonctionnalités de l'infrastructure réseau de Microsoft Online Services permettent la fourniture d'offres de services tels qu'Exchange Online Dedicated, SharePoint Online Dedicated et Office Communications Online. Ce document traite de l'architecture réseau pour les services dédiés, des options de connectivité avec les centres de données Microsoft et de la sécurité des réseaux.

#### **Description de la gestion des changements dans Microsoft Online Services**

L'équipe de gestion des changements Microsoft Online Services dirige les processus et procédures d'approbation, de planification, de test et de déploiement des changements dans les infrastructures de pré-production et de production de Microsoft Online Services. La démarche suivie pour cette fonction de gestion des services s'appuie sur les normes ITIL (Information Technology Infrastructure Library) et MOF (Microsoft Operations Framework), qui doivent être en harmonie avec le processus de gestion des changements de l'entreprise cliente.

#### **Description du service d'attribution de privilèges d'accès et des identités Microsoft Online Services**

Pour la fourniture de services, Microsoft Online Services s'appuie sur des composants et des processus d'infrastructures partagées. Ce document décrit les technologies d'attribution de privilèges d'accès et d'identité utilisées, notamment le modèle de services d'annuaire, les services d'authentification, les services de synchronisation et d'attribution de privilèges d'accès, les exigences concernant le système DNS (Domain Name System) et les exigences de colocalisation du contrôleur de domaine.

#### **Microsoft Online Services : nouveautés de la mise à jour de septembre 2009**

Ce document décrit les nouvelles fonctions et fonctionnalités disponibles dans la mise à jour des produits et des offres Microsoft Online Services de septembre 2009.

#### **Sécurité dans la suite Business Productivity Online de Microsoft Online Services**

Ce livre blanc décrit les fonctions de sécurité et de fiabilité de la suite Business Productivity Online Standard de Microsoft Online Services. Il détaille les fonctionnalités, les technologies et les processus utilisés, et montre que l'expérience accumulée par Microsoft dans le développement et l'exploitation de logiciels d'entreprise a conduit à une offre Microsoft Online Services d'une fiabilité incontestable. Ce document est disponible indépendamment des autres à cette page du [Centre de téléchargement](http://go.microsoft.com/fwlink/?LinkID=125754&clcid=0x409)  [Microsoft](http://go.microsoft.com/fwlink/?LinkID=125754&clcid=0x409) (en anglais).